## G51PRG: Introduction to Programming Second semester Lecture 14

Natasha Alechina School of Computer Science & IT **nza@cs.nott.ac.uk**

#### Previous lecture

- Dynamic arrays and lists
- Implementing a dynamic array
- Implementing a very simple linked list in Java
- Inner classes

Lecture 14: iterators 2

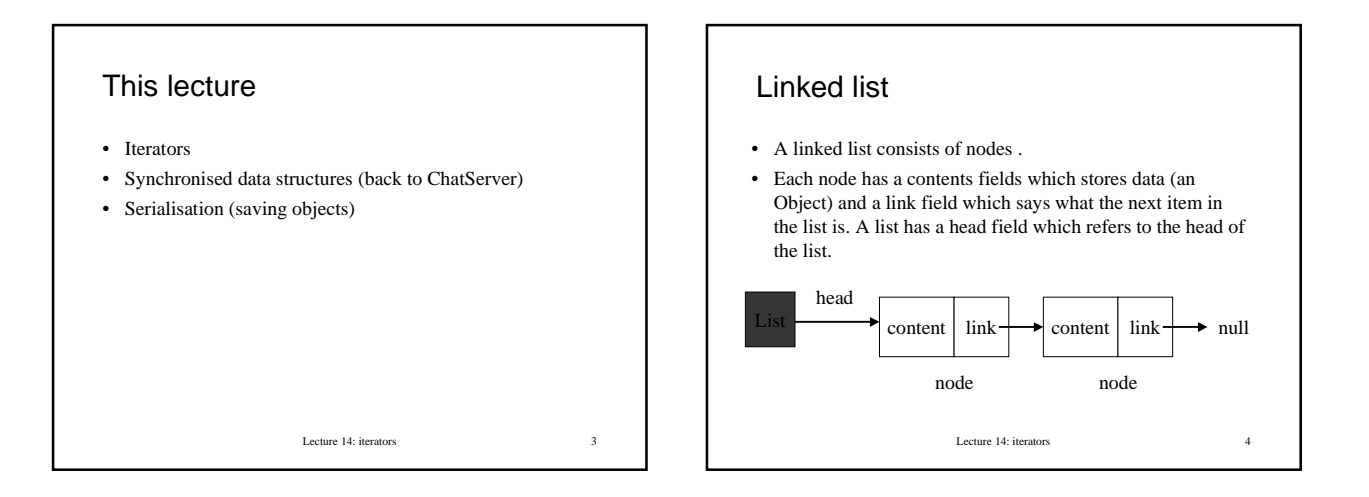

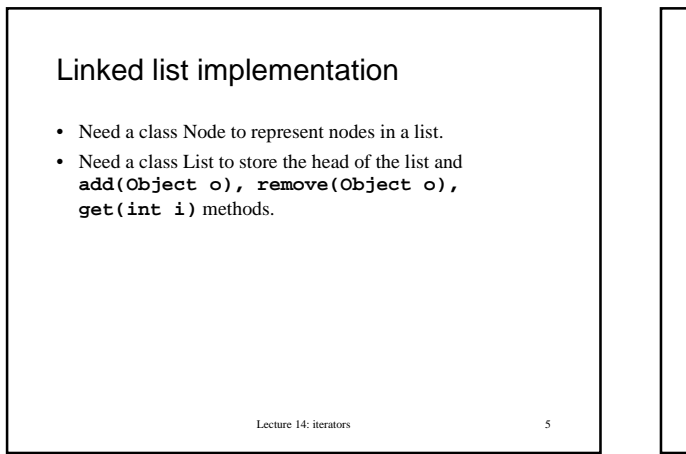

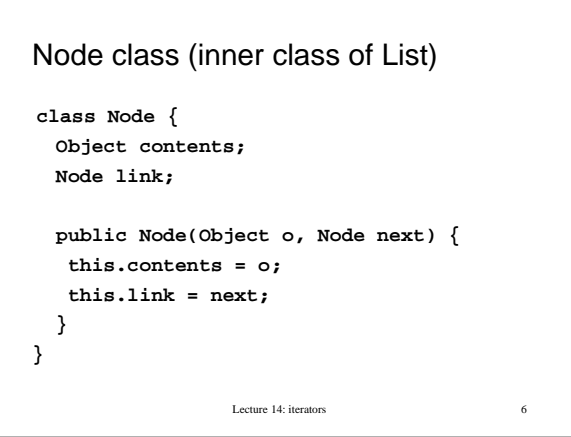

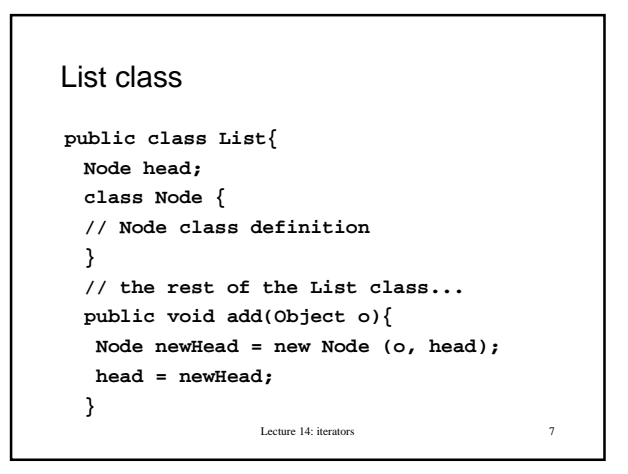

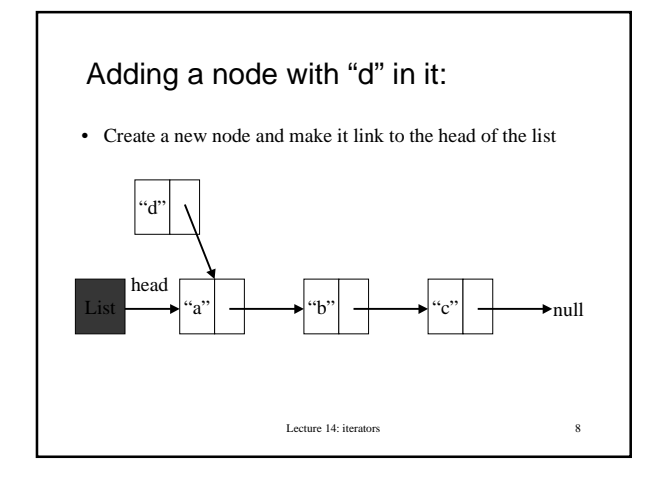

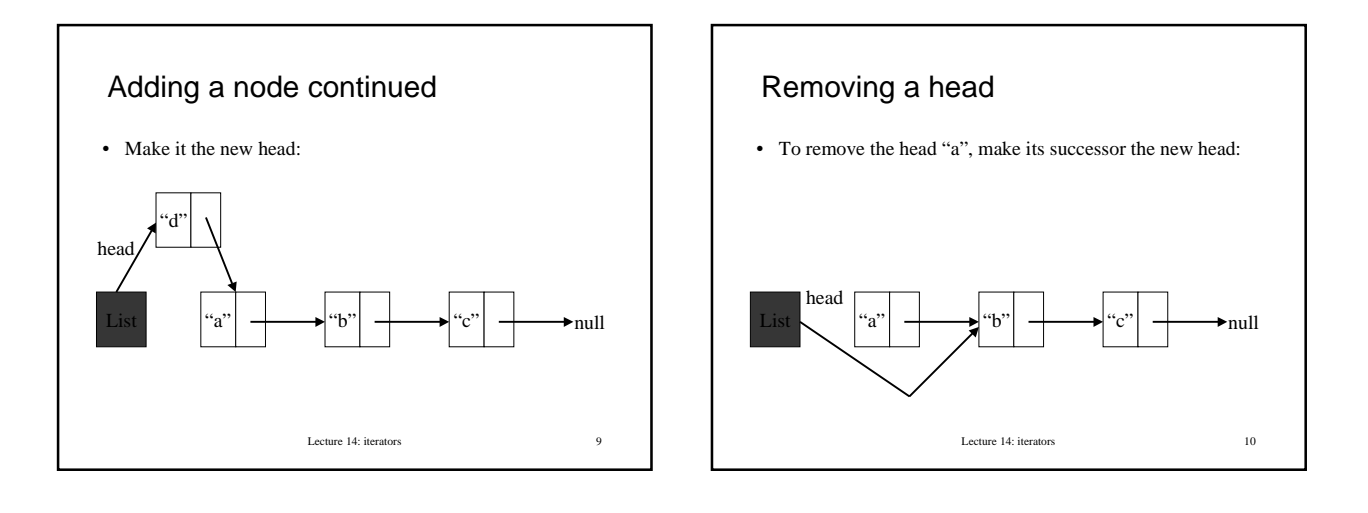

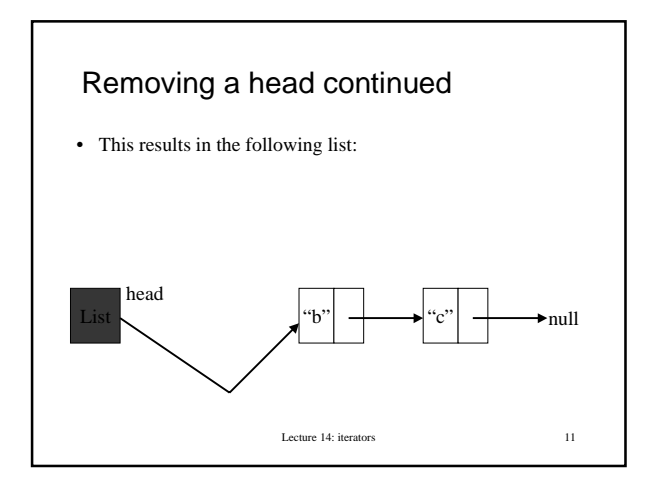

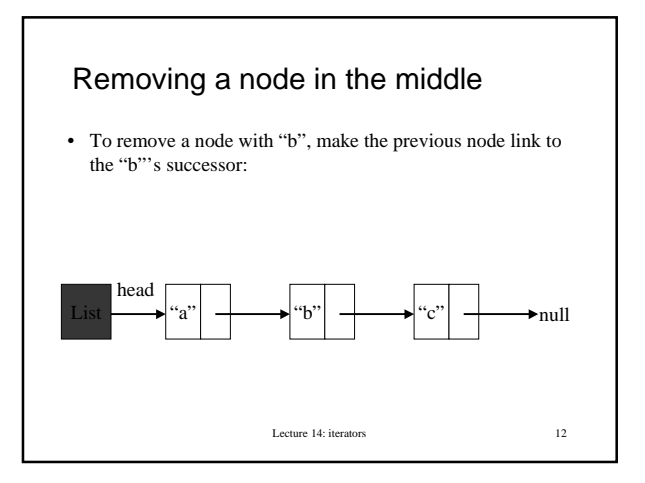

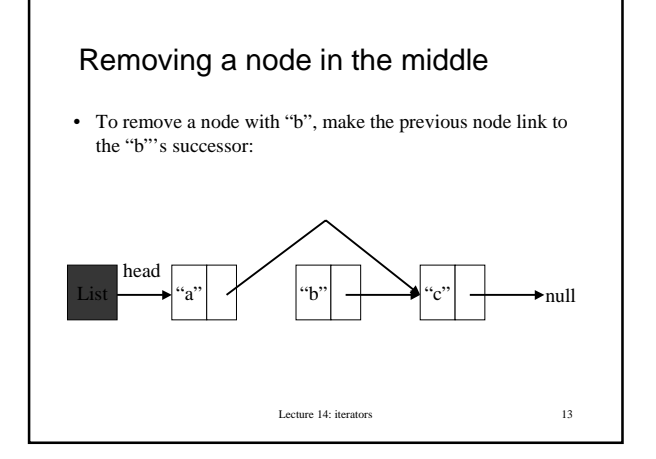

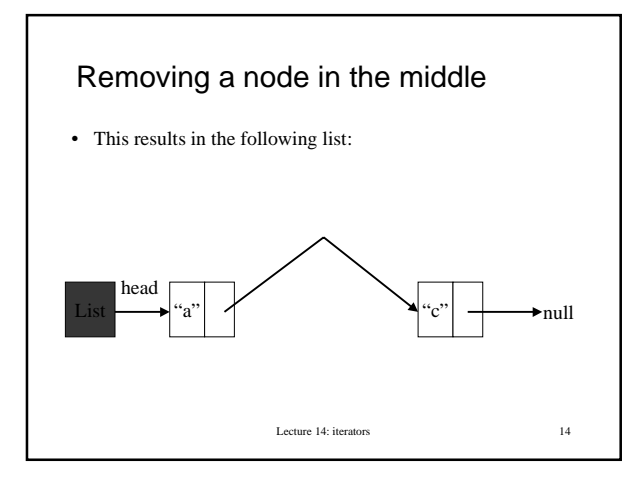

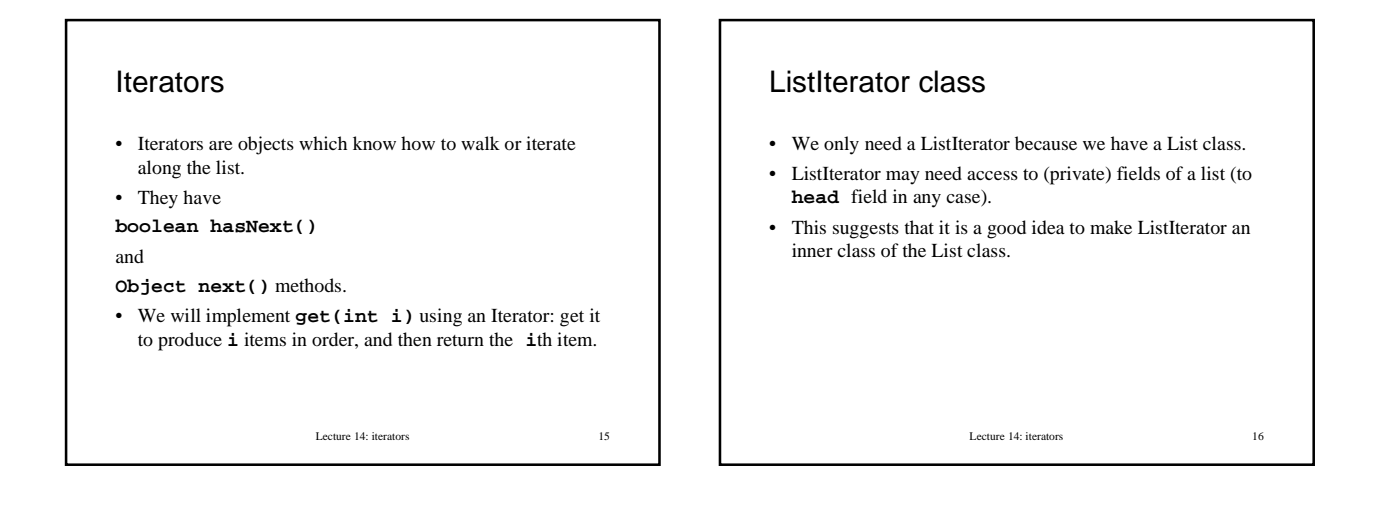

Design of ListIterator class

```
Lecture 14: iterators 17
class ListIterator {
// fields? Next node to return
boolean hasNext() {
// are there any more items in the list?
}
Object next() {
// return the next item we have not seen
}
```
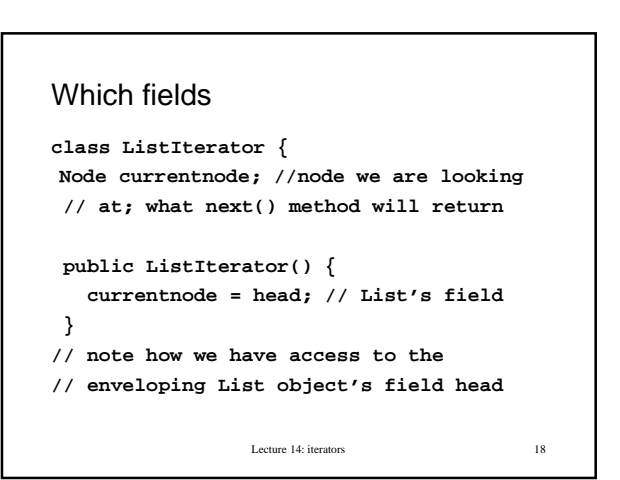

Lecture 14: iterators 19 next() **public Object next() { if (currentnode == null) return null; // actually better to throw an exception! Object x = currentnode.contents; currentnode = currentnode.link; return x; }**

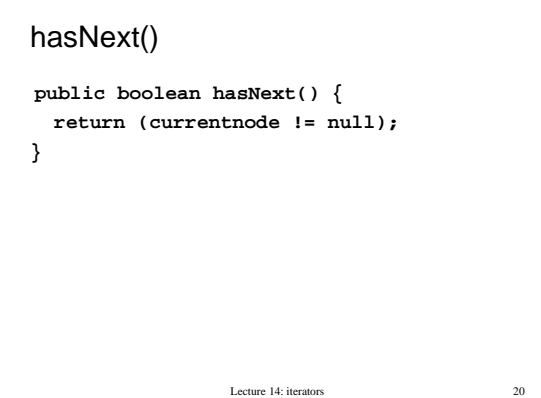

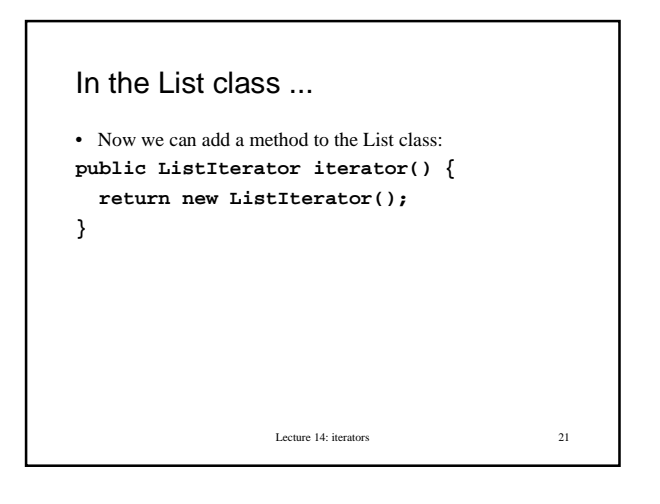

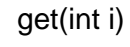

```
Lecture 14: iterators 22
• Also in the List class...
public Object get(int i) {
 ListIterator li = iterator();
 if (i < 0) throw new
 ArrayIndexOutOfBoundsException();
// (better a new Exception class)
for (int j = 0; j \le i-1; j++) {
    li.next(); // skip items at 0…i-1
  }
 return li.next();
}
```
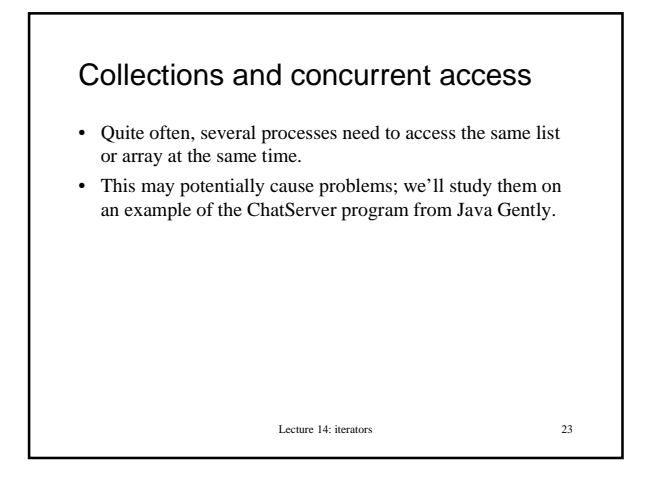

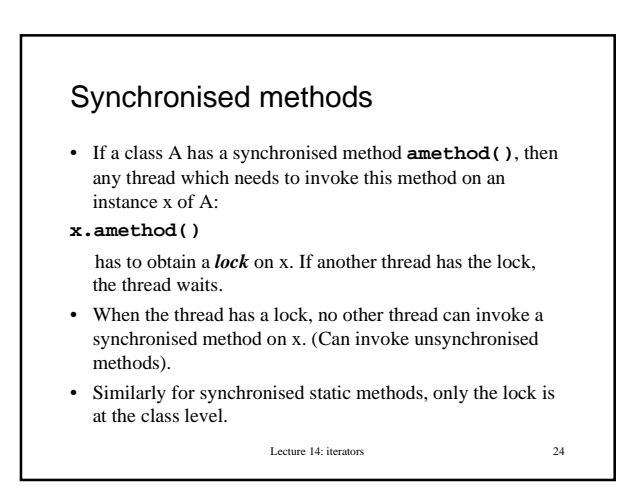

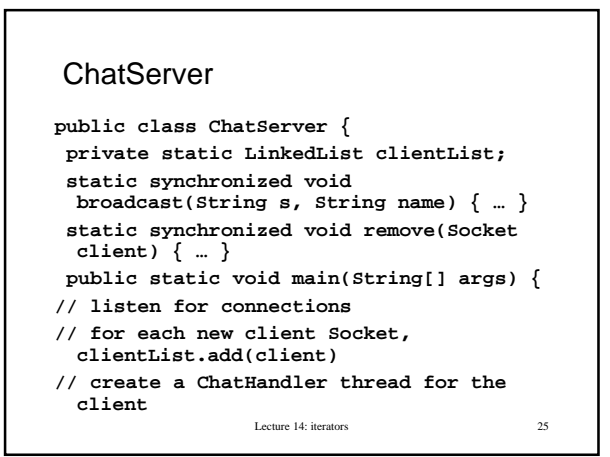

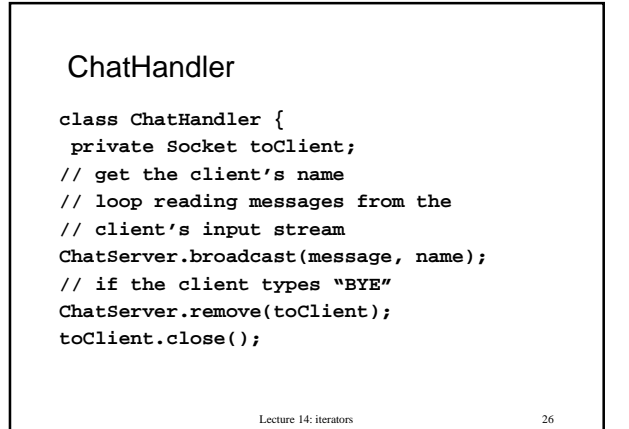

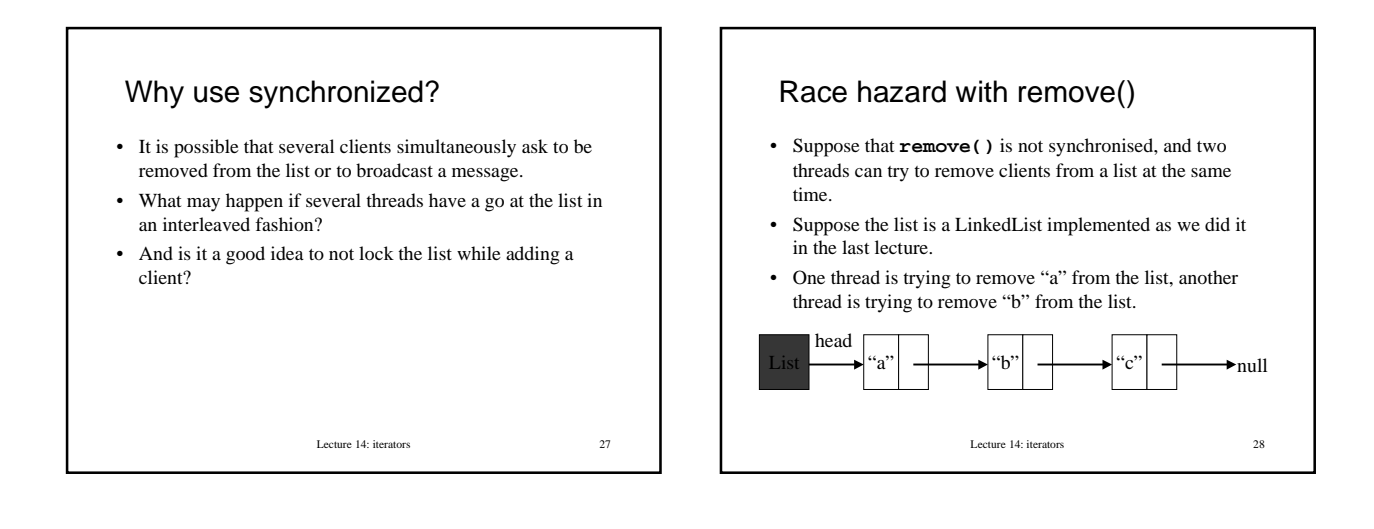

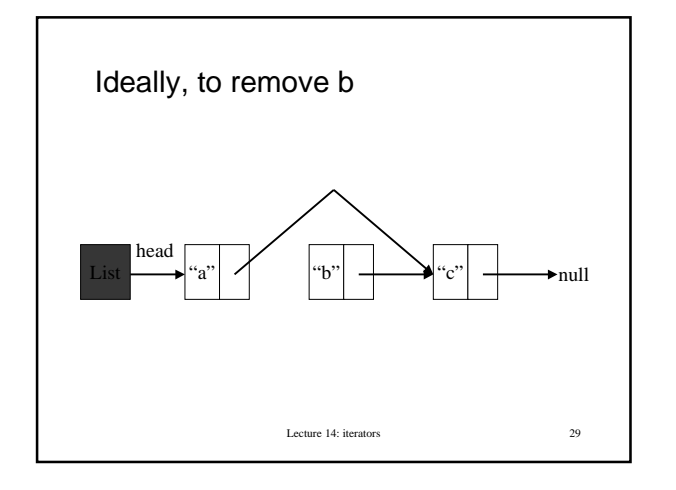

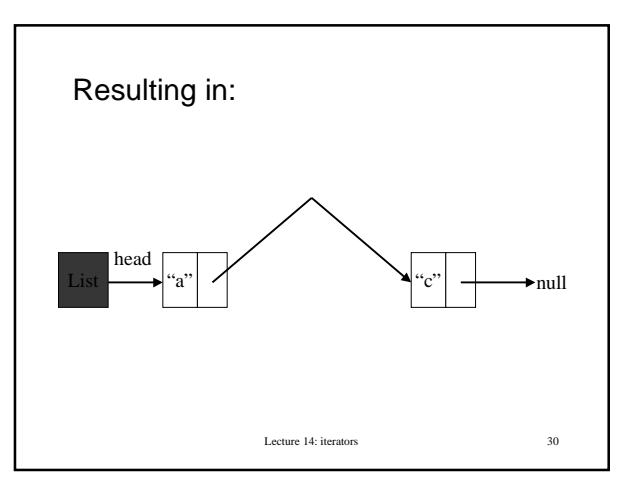

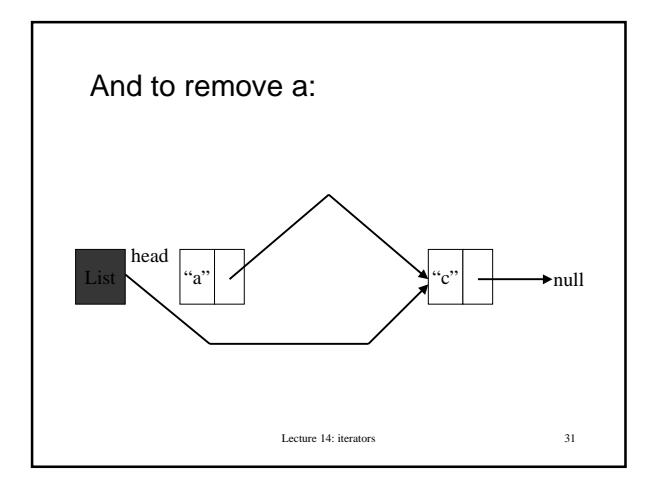

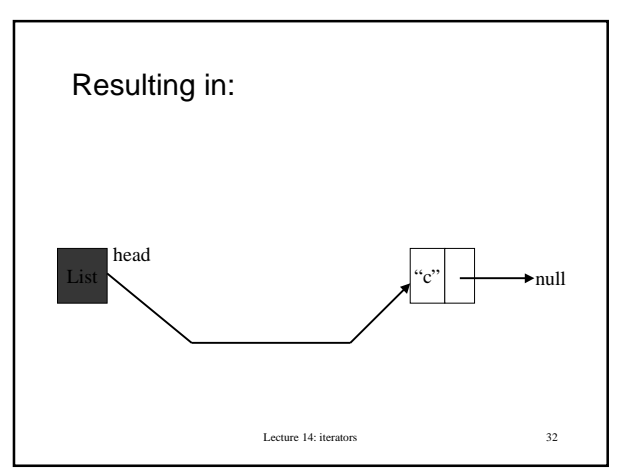

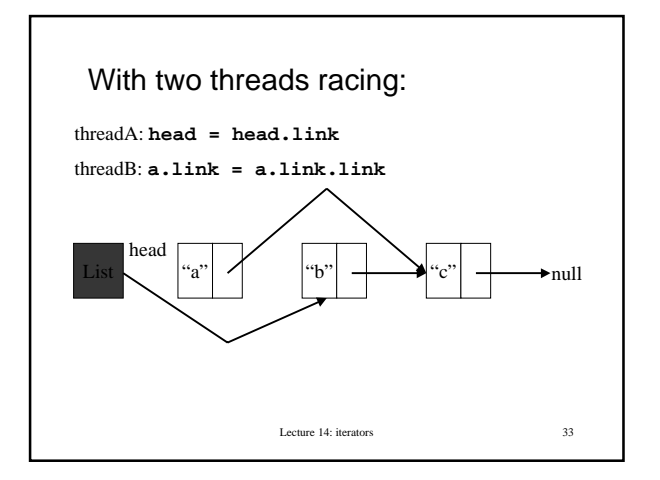

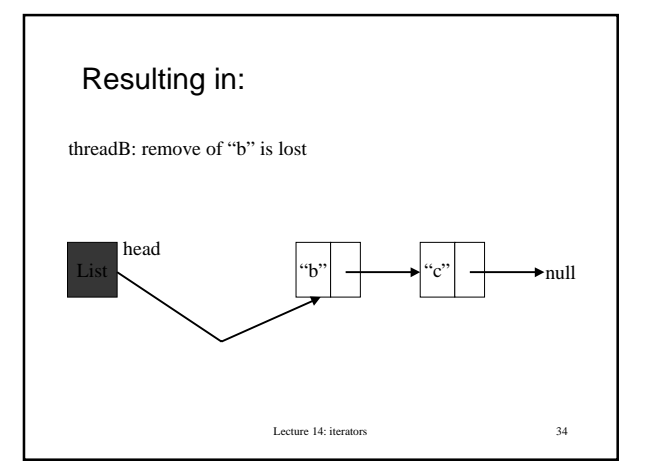

# Interaction of broadcast() and remove()

- If **broadcast()** and **remove()** are unsynchronised, the following bad thing can happen:
- thread1 is doing broadcast(), that is going through the list, opening a stream to each socket and sending a string;
- thread2 which is a handler for some client X called remove(), so client X's socket is bypassed in the list;
- thread1 already grabbed the reference to Client X's socket;
- thread2 closes the socket of X;
- thread1 tries to open a stream to a closed socket, exception is thrown and the program falls over.

Lecture 14: iterators 35

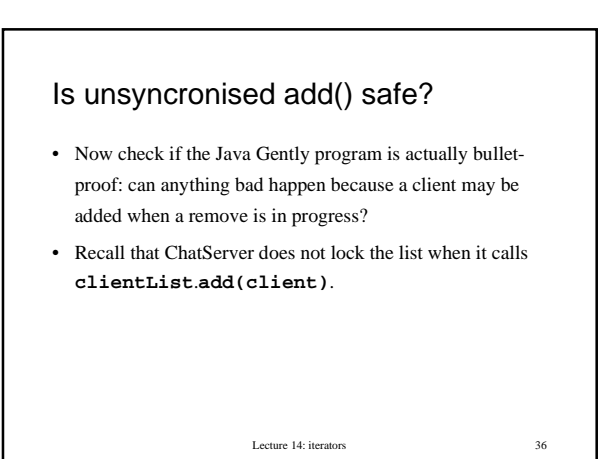

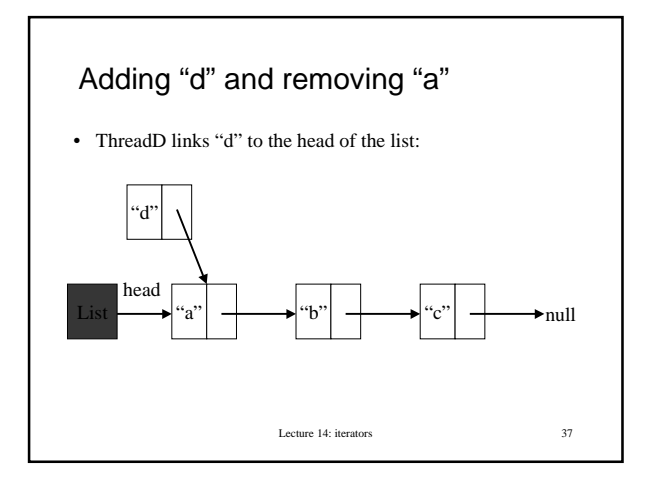

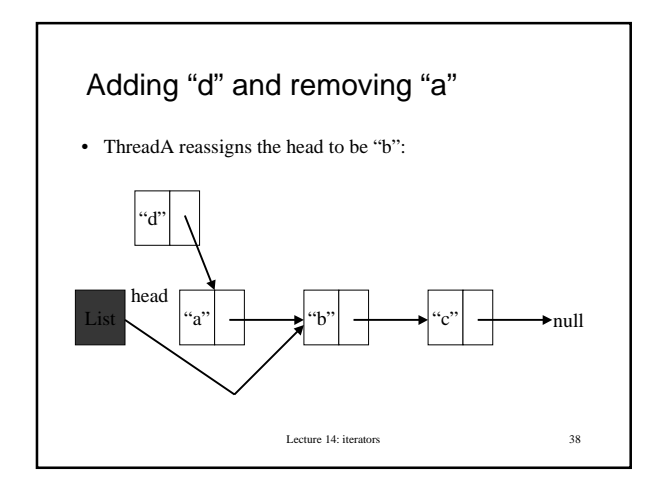

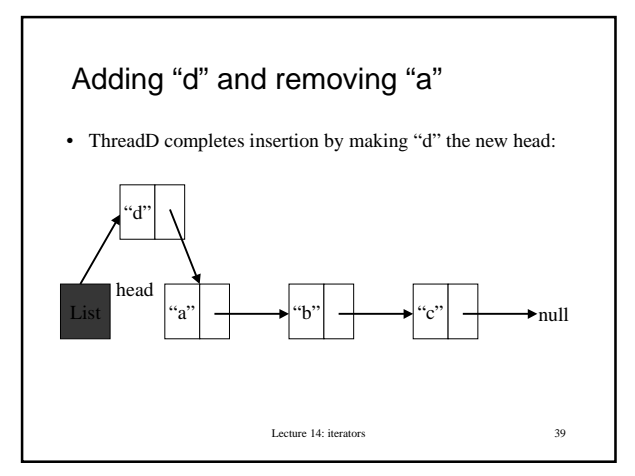

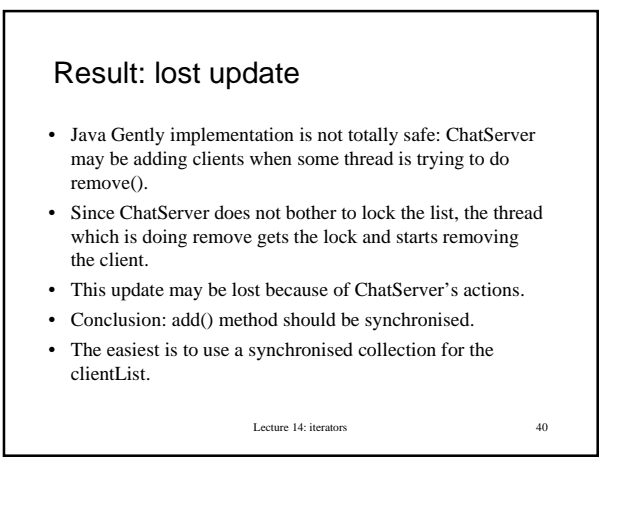

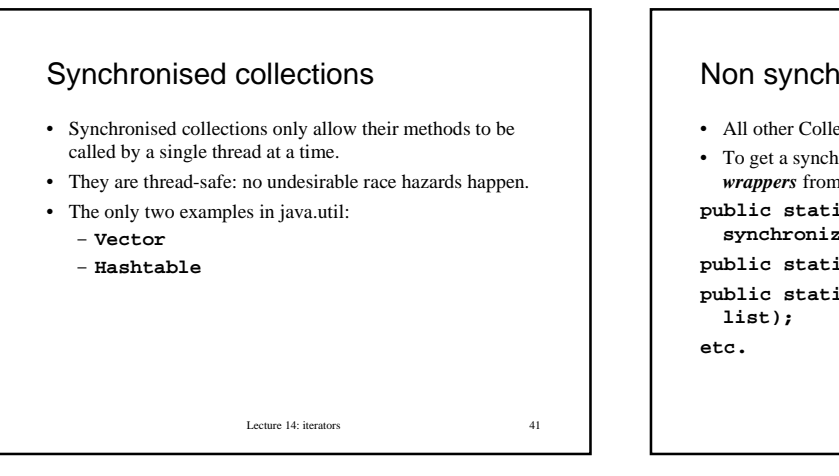

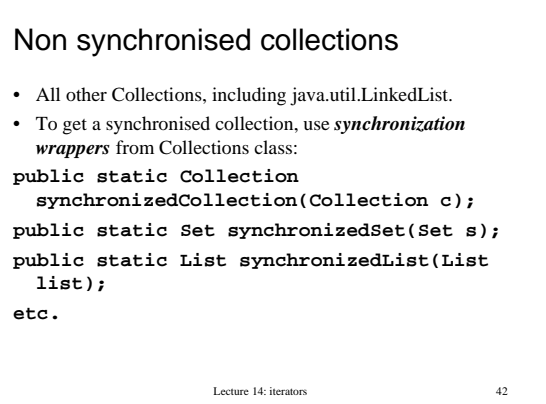

# Lecture 14: iterators 43 Example • Suppose **oldlist** is of type java.util.LinkedList: **List synclist = Collections.synchronizedList(oldlist);** • Now we have a synchronized list **synclist**.

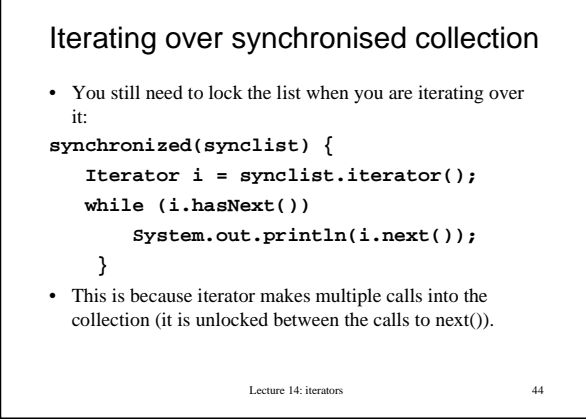

# **Serialisation**

- We know how to write characters and Strings into a file. What if we need to save an object (e.g. a list).
- Reading and writing objects (saving them to a file, or passing them to a different machine in distributed computing) requires representing them in a serialized form (as a sequence of bytes). Then they can be passed along an **ObjectInputStream and ObjectOutputStream.**
- In order to be serializable, an object should implement Serializable interface (an empty marker interface).

Lecture 14: iterators 45

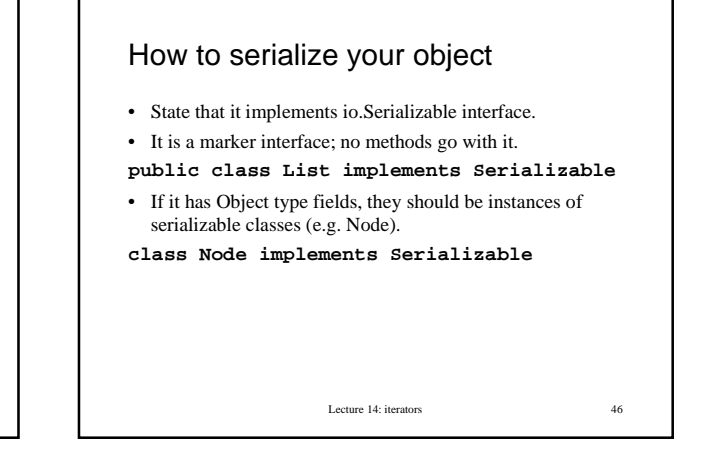

### How to serialize your object 2 **ObjectOutputStream out = new ObjectOutputStream ( new FileOutputStream("listtest")); out.writeObject(mylist); out.close(); ObjectInputStream in = new ObjectInputStream ( new FileInputStream("listtest")); copy = (List) in.readObject();**

Lecture 14: iterators 47

### Lecture 14: iterators 48 Summary • For iterators, see Sun tutorial http://java.sun.com/docs/books/tutorial/collections/ interfaces/collection.html • For serialization, see Sun tutorial http://java.sun.com/docs/books/tutorial/essential/io/ serialization.html • For synchronised collections, see Sun tutorial http://java.sun.com/docs/books/tutorial/collections/ implementations/wrapper.html and http://java.sun.com/ docs/books/tutorial/essential/threads/multithreaded.html